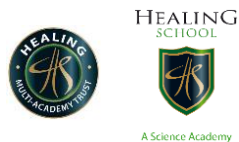

## **Year 7 work W/C 18/05/2020**

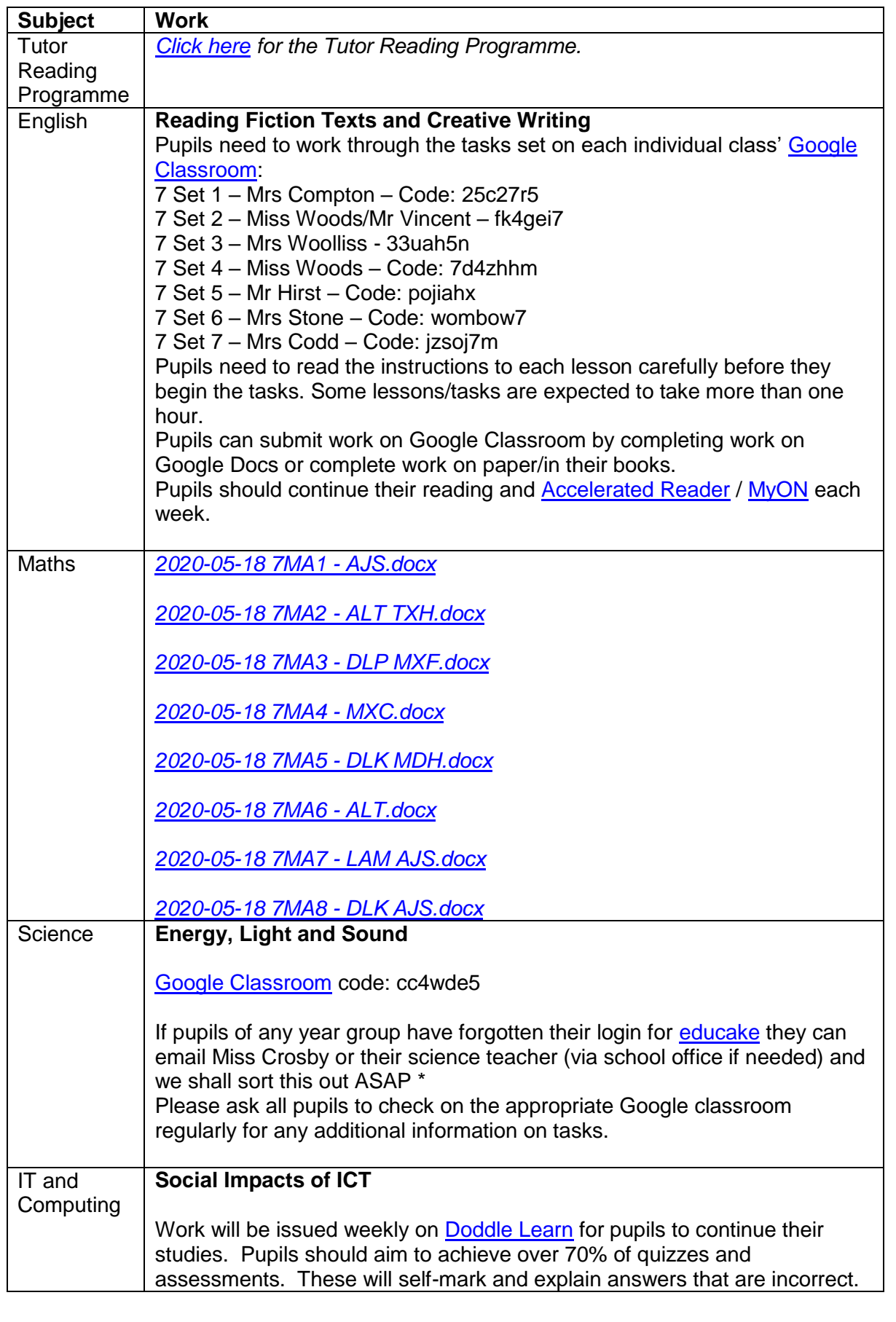

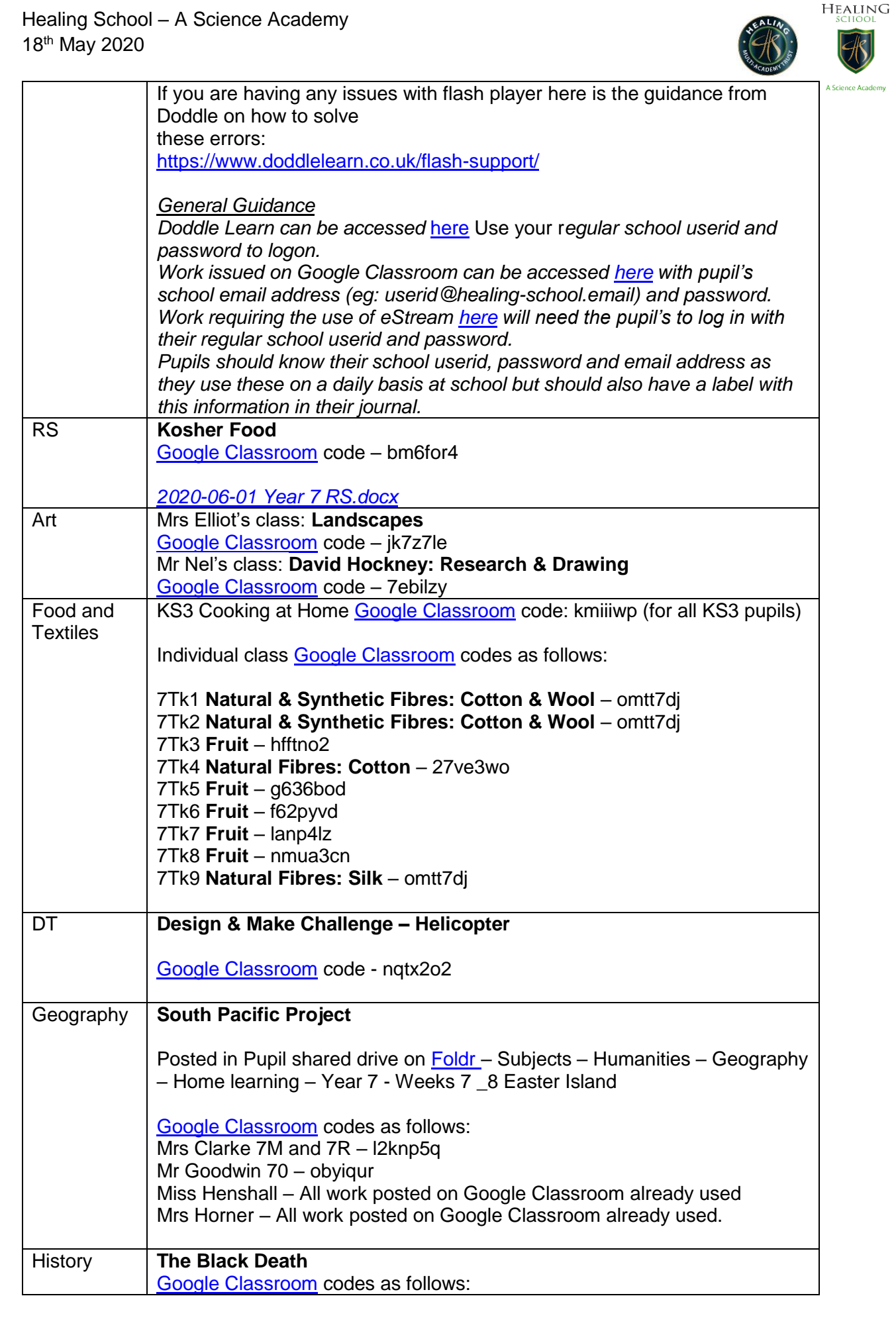

Healing School – A Science Academy 18th May 2020

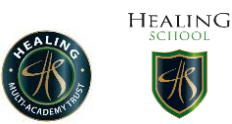

D

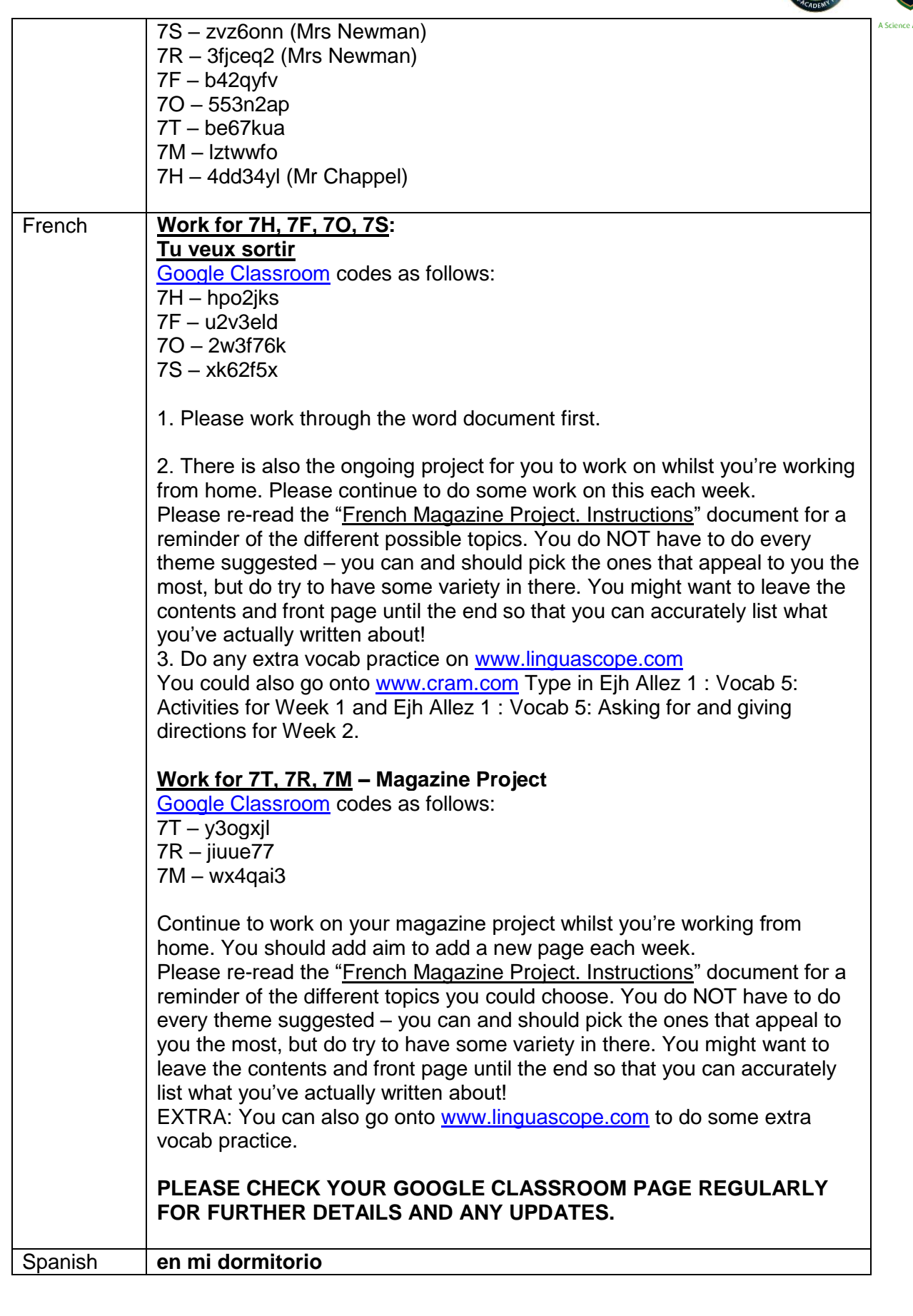

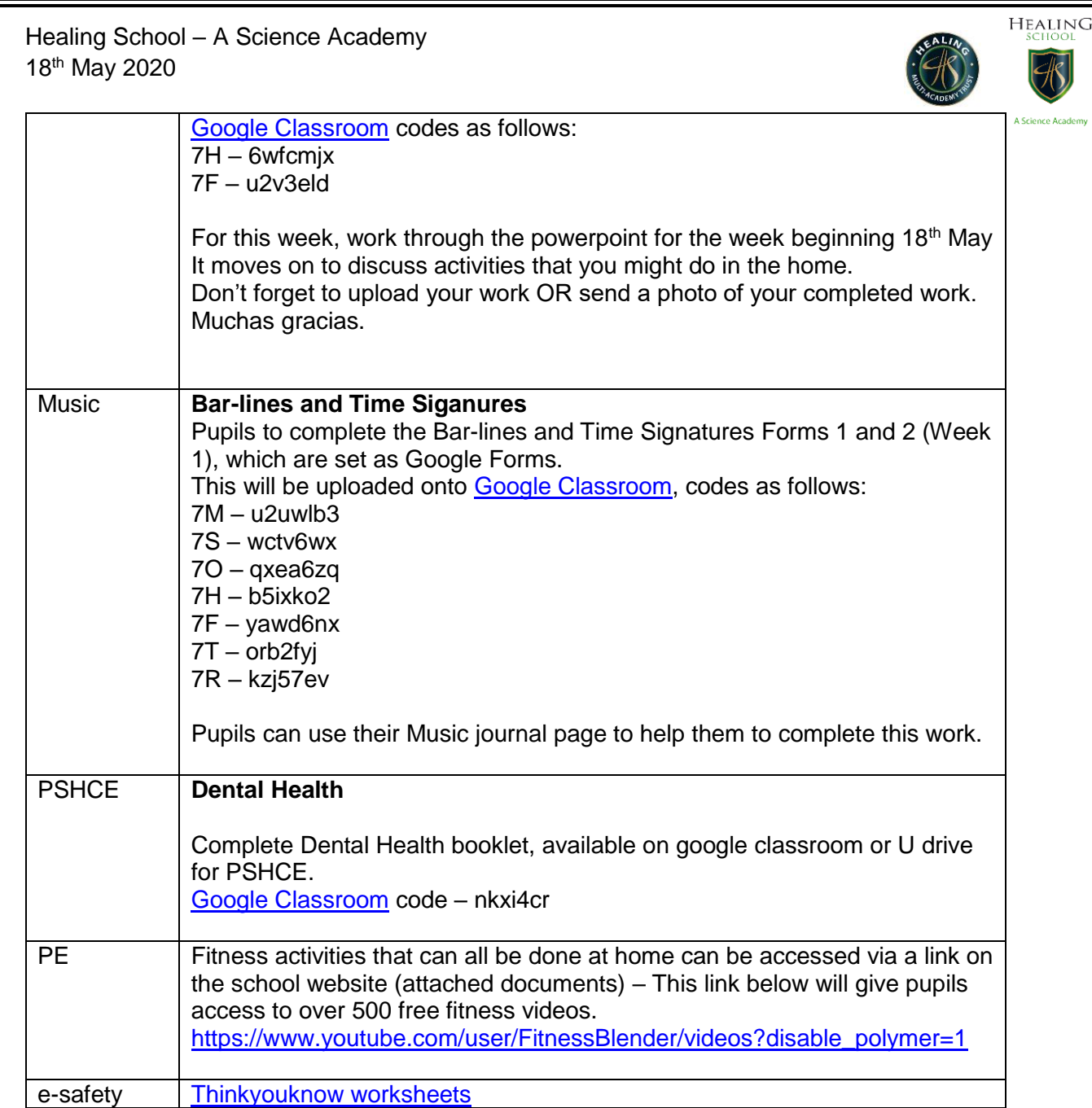